Министерство образования и науки Пермского края Государственное бюджетное профессиональное образовательное учреждение «СОЛИКАМСКИЙ ТЕХНОЛОГИЧЕСКИЙ КОЛЛЕДЖ»

# **РАБОЧАЯ ПРОГРАММА**

**учебной дисциплины**

**ОП 06. Информационные технологии в профессиональной деятельности**

**Специальность 13.02.06 Релейная защита и автоматизация электроэнергетических систем**

Рабочая программа учебной дисциплины «Информационные технологии в профессиональной деятельности» разработана на основе Федерального государственного образовательного стандарта по специальности среднего профессионального образования 13.02.06 Релейная защита и автоматизация электроэнергетических систем

СОГЛАСОВАНО ПЦК специальностей экономического профиля и информационных технологий Протокол от «18» applick 2023 г. № 4

**УТВЕРЖДАЮ** Заместитель директора Process E.B. BONOBUK

Разработчик: Гуляева Екатерина Федоровна, преподаватель ГБПОУ «Соликамский технологический колледж»

# **СОДЕРЖАНИЕ**

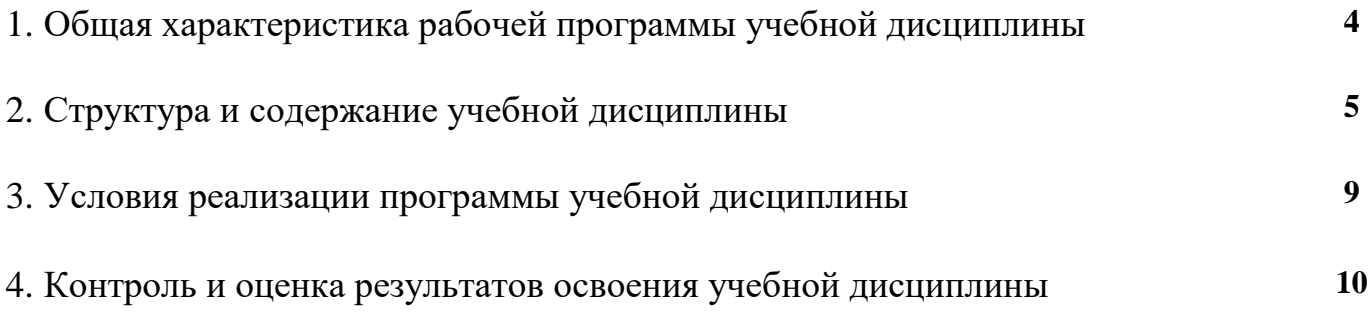

# **1. ОБЩАЯ ХАРАКТЕРИСТИКА РАБОЧЕЙ ПРОГРАММЫ УЧЕБНОЙ ДИСЦИПЛИНЫ**

# **1.1. Место дисциплины в структуре основной профессиональной образовательной программы**

Учебная дисциплина «Информационные технологии в профессиональной деятельности» входит в общепрофессиональный учебный цикл.

Учебная дисциплина имеет практическую направленность и межпредметные связи

- с учебными дисциплинами общепрофессионального цикла: ОП 01 Инженерная графика, ОП 02 Электротехника и электроника;
- профессиональными модулями: ПМ 01 Наладка и испытание устройств релейной защиты, автоматики, средств измерений и систем сигнализации, ПМ 02 Диагностика и ремонт устройств релейной защиты, автоматики, средств измерений и систем сигнализации, ПМ 03 Обслуживание высоковольтного оборудования, устройств релейной защиты, автоматики, средств измерений и систем сигнализаций

#### **1.2. Цель и планируемые результаты освоения учебной дисциплины**

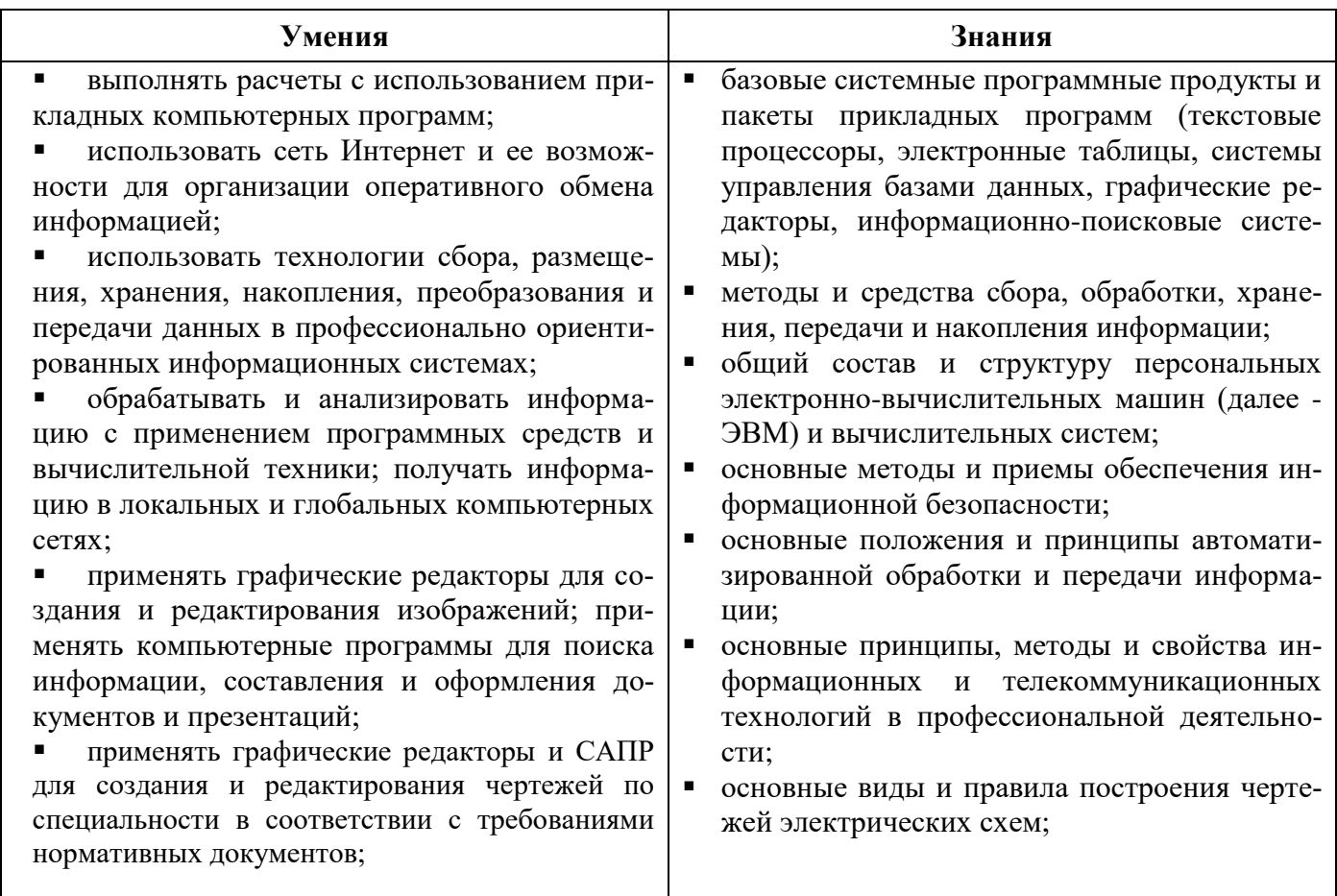

Изучение учебной дисциплины способствует формированию общих и профессиональных компетенций:

- ОК 01. Выбирать способы решения задач профессиональной деятельности, применительно к различным контекстам
- ОК 02. Осуществлять поиск, анализ и интерпретацию информации, необходимой для выполнения задач профессиональной деятельности
- ОК 03. Планировать и реализовывать собственное профессиональное и личностное разви-

тие

- ОК 04. Работать в коллективе и команде, эффективно взаимодействовать с коллегами, руководством, клиентами
- ОК 05. Осуществлять устную и письменную коммуникацию на государственном языке с учетом особенностей социального и культурного контекста
- ОК 09. Использовать информационные технологии в профессиональной деятельности
- ОК 10. Пользоваться профессиональной документацией на государственном и иностранном языках
- ПК 1.1. Проверять и настраивать элементы релейной защиты, автоматики, средств измерений и систем сигнализации;
- ПК 1.4. Оформлять документацию по результатам проверок и испытаний.
- соответствии с технической документацией
- ПК 2.1. Определять причины неисправностей и отказов устройств релейной защиты, автоматики, средств измерений и систем сигнализации;
- ПК 4.1. Планировать работу производственного подразделения;
- ПК 4.5. Анализировать результаты деятельности производственного подразделения

# **СТРУКТУРА И СОДЕРЖАНИЕ УЧЕБНОЙ ДИСЦИПЛИНЫ**

#### **1.3. Объем учебной дисциплины и виды учебной работы**

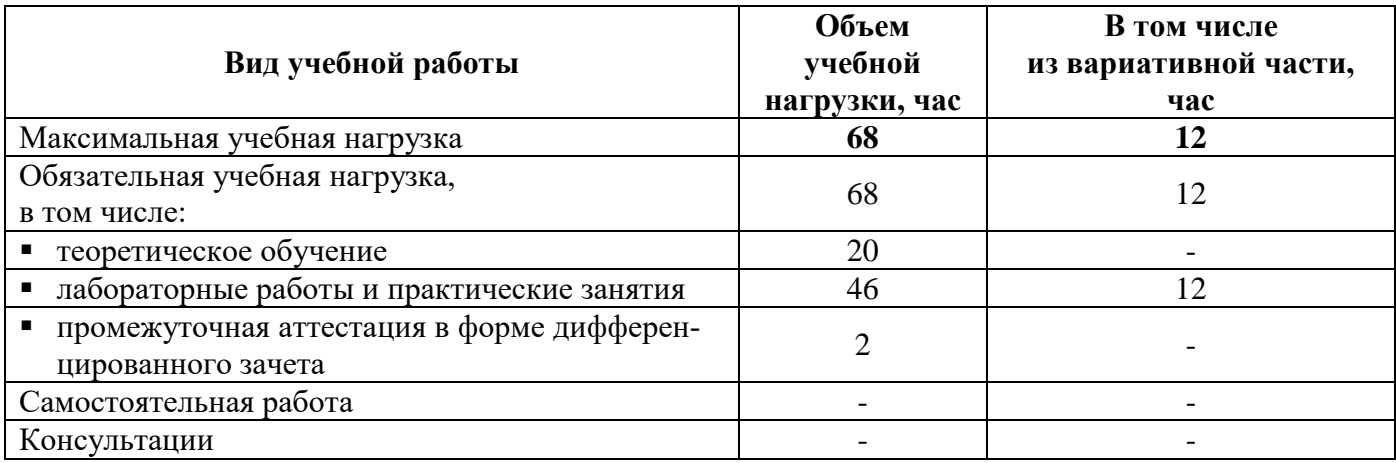

# **2.2.Тематический план и содержание учебной дисциплины**

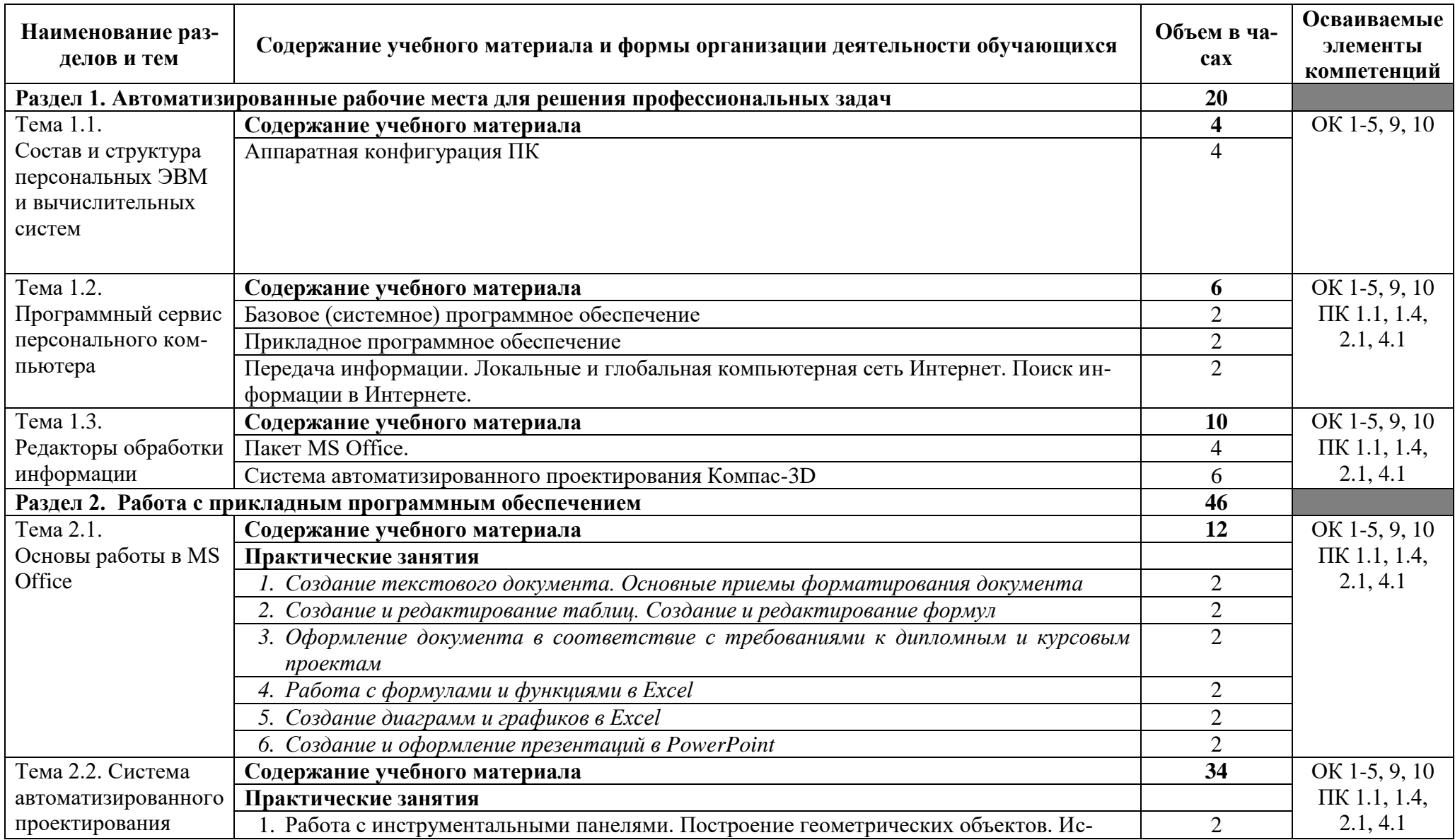

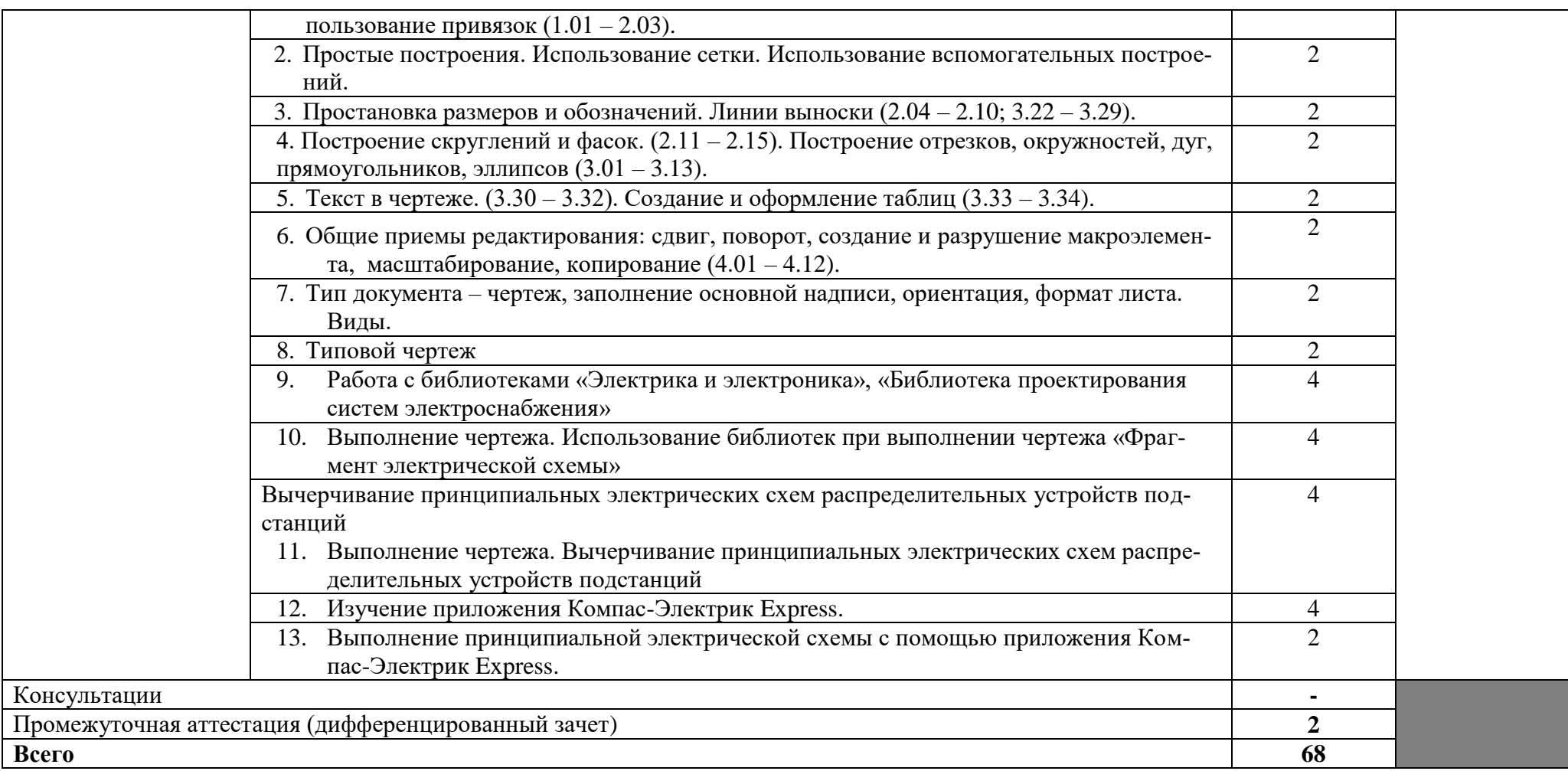

# **3. УСЛОВИЯ РЕАЛИЗАЦИИ ПРОГРАММЫ УЧЕБНОЙ ДИСЦИПЛИНЫ**

# **3.1. Требования к материально-техническому обеспечению**

Реализация учебной дисциплины требует наличия учебного кабинета «Информационных технологий».

#### **Оборудование учебного кабинета:**

- посадочные места по количеству обучающихся;
- компьютеры в комплекте
- учебно-методический комплекс;
- локальная сеть с выходом в Интернет
- мультимедийный комплекс
- специализированное и прикладное ПО

## **3.2. Информационное обеспечение обучения**

## **3.2.1. Печатные издания**

1. Гришин, В. Н. Информационные технологии в профессиональной деятельности [Текст]: учебник / В. Н. Гришин, Е. Е. Панфилова. – М.:ФОРУМ: ИНФРА-М, 2015. - 415 с.: ил; 22 см. 2. Федотова, Е. Л. Информационные технологии в профессиональной деятельности [Текст]: учебное пособие / Е. Л. Федотова. - М.: ИНФРА-М, 2015.- 368 с.

# **3.2.2. Электронные издания (электронные ресурсы)**

1. НОУ Интуит. [Электронный ресурс]. – Режим доступа:

https://www.intuit.ru/studies/courses/657/513/info. Дата обращения: 31.01.2018.

2. Школа Алексея Меркулова [Электронный ресурс]. – Режим доступа: https://autocad-specialist.ru/. Дата обращения: 31.01.2018.

# **3.2.3. Дополнительные источники**

1. Полещук, Н.Н. Самоучитель AutoCAD 2016[Текст]: учебное пособие / Н.Н. Полещук. – СПб.: БВХ-Петербург, 2016. – 464 с.

# 4. КОНТРОЛЬ И ОЦЕНКА РЕЗУЛЬТАТОВ ОСВОЕНИЯ УЧЕБНОЙ ДИСЦИПЛИНЫ

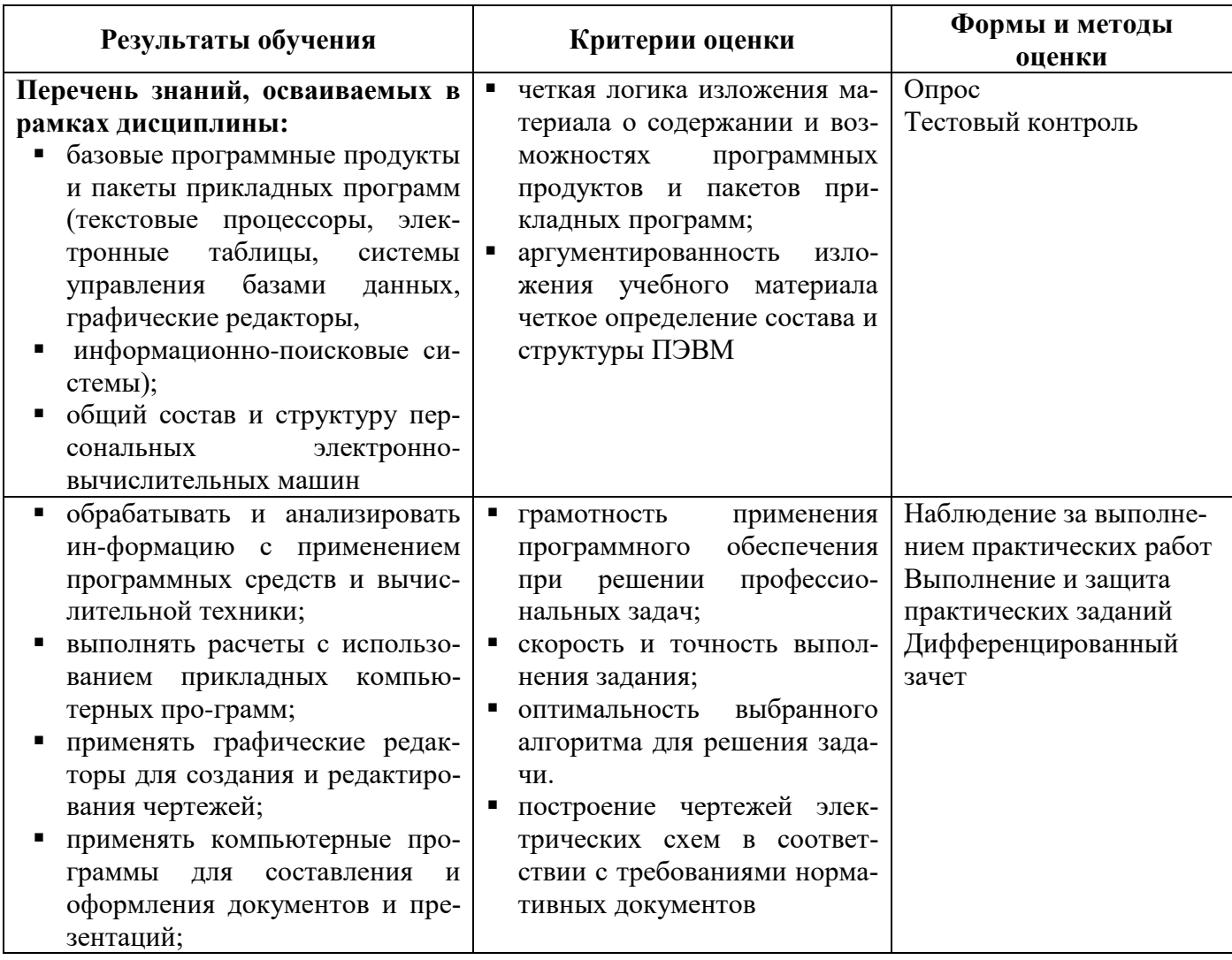